```
In [2]: import numpy as np
import matplotlib.pyplot as plt
from scipy.optimize import curve_fit
#%matplotlib
```
# **Fit of IRMC transmission**

- **1. oringial data and roughly manual fit**
- **1.1 TEM00 and sidebands zoom in**

```
In [3]: datal = np.loadtxt(open("/Users/ihong/desktop/work201809/20181010t
f_cali/T0054ALL.csv",'rb'),delimiter=',',skiprows=16)
t = data1[30000:120000, 0]d = data1[30000:120000, 1]r = data1[30000:120000, 3]A = 5.6A1 = 1.25F = 1271t0 = 0.0286t1 = 0.0013FSR = 0.05k = -70b = 12.45y = A/(1+F*np.sin(np.pi*(t-t0)/FSR)**2)+A1/(1+F*np.sin(np.pi*(t-(t0)))-t1))/FSR)**2)+A1/(1+F*np.sin(np.pi*(t+(-t1-t0))/FSR)**2)
yh = k*t+bplt.plot(t, d, 'r')
plt.plot(t, r)
plt.plot(t, yh, 'k')
plt.plot(t, y, 'b')
plt.ylim(-0.5,0.5)#print(np.shape(t))
```

```
Out[3]: (-0.5, 0.5)
```
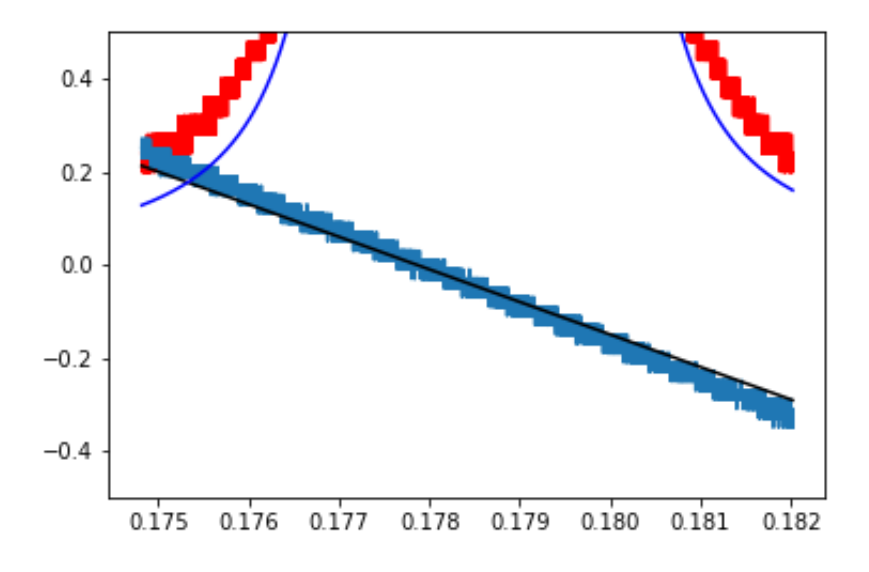

**1.2 TEM00 and sideband with the whole ramp**

```
In [4]: data2 = np.loadtxt(open("/Users/ihong/desktop/work201809/20181010t
f_cali/T0055ALL.csv",'rb'),delimiter=',',skiprows=16)
t2 = data2[:, 0]
d2 = data2[:, 1]r2 = data2[:, 3]A = 5.6A1 = 1.25F = 1222t0 = 0.02832t1 = 0.0013FSR = 0.05y2 = A/(1+F*np.sin(np.pi*(t2-t0)/FSR)**2)+A1/(1+F*np.sin(np.pi*(t2-t0))(t0-t1))/FSR)**2)+A1/(1+F*np.sin(np.pi*(t2+(-t1-t0))/FSR)**2)
plt.plot(t2, d2, 'r')
plt.plot(t2, r2)
plt.plot(t2, y2, 'b')
#print(np.shape(t))
```
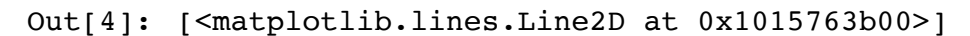

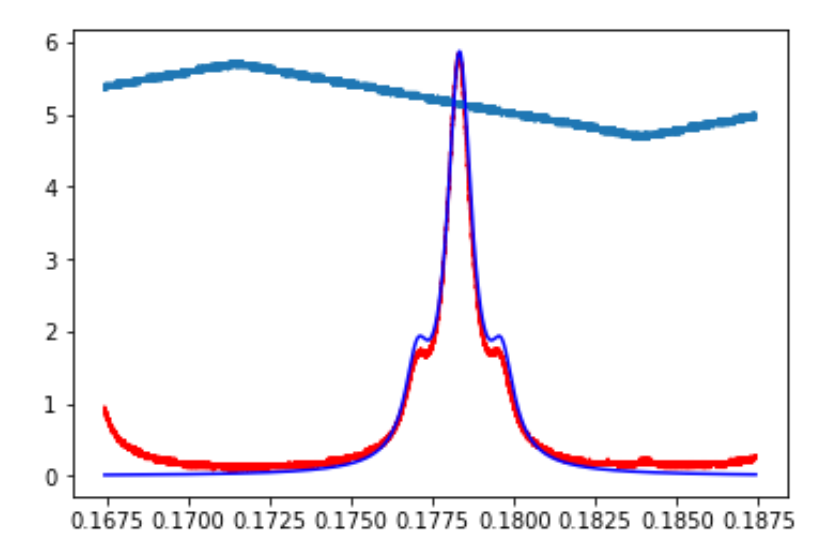

#### **1.3 only TEM00**

```
In [5]: data3 = np.loadtxt(open("/Users/ihong/desktop/work201809/20181010t
f_cali/T0056ALL.csv",'rb'),delimiter=',',skiprows=16)
t3 = data3[40000:100000, 0]d3 = data3[40000:100000, 1]r3 = data3[40000:100000, 3]A3 = 7.7F3 = 1271
t03 = -0.0214FSR3 = 0.05k3 = -70b3 = 18yh3 = k3*t3+b3plt.plot(t3, yh3, 'k')
y3 = A3/(1+F3*np.sin(np.pi*(t3-t03)/FSR3)**2)plt.plot(t3, d3, 'r')
plt.plot(t3, r3)
plt.plot(t3, y3, 'b')
#print(np.shape(t))
```
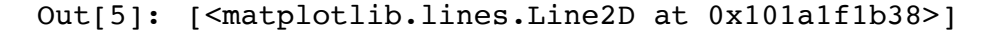

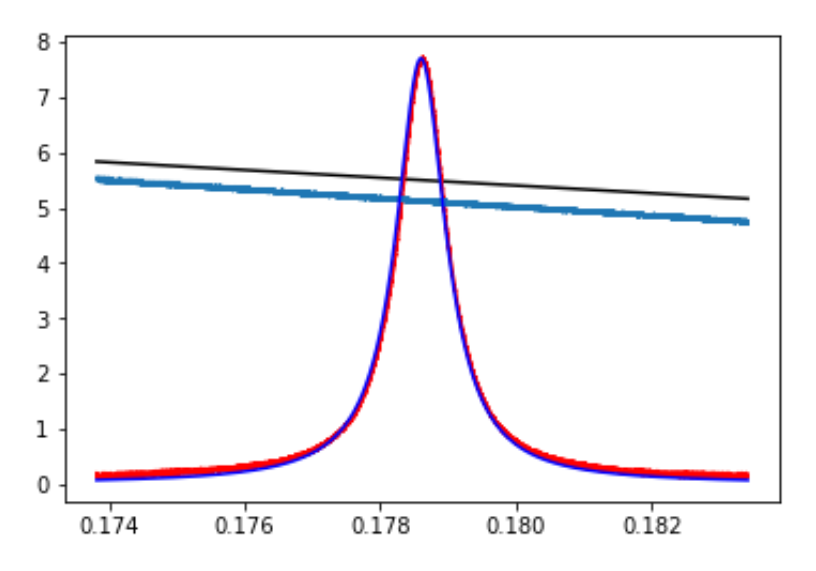

**1.4 two TEM00**

```
In [6]: data4 = np.loadtxt(open("/Users/ihong/desktop/work201809/20181010t
f_cali/T0057ALL.csv",'rb'),delimiter=',',skiprows=16)
t4 = np.hstack((data4[32000:50000, 0], data4[77000:90000, 0]))d4 = np.hstack((data4[32000:50000, 1], data4[77000:90000, 1]))r4 = np.hstack((data4[32000:50000, 3], data4[77000:90000, 3]))A4 = 7.1F4 = 1500\texttt{t04} = 0.0044FSR4 = 0.00678
k4 = -540b4 = 100y4 = A4/(1+F4*np.sin(np.pi*(t4-t04)/FSR4)**2)+0.05yh4 = k4*t4+b4plt.plot(t4, d4, 'r')
plt.plot(t4, yh4, 'k')
plt.plot(t4, r4)
plt.plot(t4, y4, 'b')
print(np.shape(t4))
```
 $(31000, )$ 

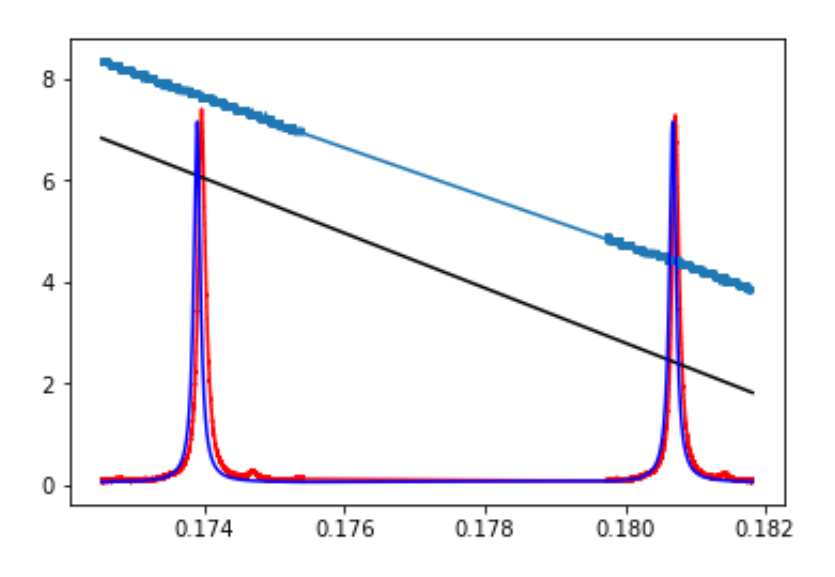

### **2. fit by program to get Finesse value**

```
In [7]: def airy(x, a, f, x0, fsr, o):
     return a/(1+f*np.sin(np.pi*(x-x0)/fsr)**2)+o
```

```
In [14]: popt4, pcov4 = curve_fit(airy, t4, d4, bounds=([7.1, 800, 0.00442,)
 0.006759, 0.01], [7.3, 2500, 0.00499, 0.006781, 0.09]))
 plt.plot(t4, d4, label='transmission original data')
 plt.scatter(t4, r4, marker=".", label='ramp signal')
 popth4, pcovh4 = curve fit(hvd, t4, r4, bounds=([-600, 80], [-300,150]))
 Fi = np.pi * np.sqrt(popt4[1])/2plt.plot(t4, airy(t4, *popt4), 'r', label='fit result: Finesse =
 %4.0f '% Fi)
 FSR1 = -1*pppt4[3]*pppth4[0]*calfsr1 = ("%.0f" % FSR1)
 L = 3*10**11/2/FSR1/10000001 = ("8.0f" 8 L)
 plt.plot(t4, hvd(t4, *popth4), 'k', label='fit result: k(V/s) =
 %6.4f '% popth4[0])
 plt.text(0.175, 2.5, 'FSR = {} MHz'.format(fsr1), style='italic',
          bbox={'facecolor':'white', 'alpha':0.5, 'pad':10})
 plt.text(0.175, 3.5, 'cavity length = {} mm'.format(l), style='ital
 ic',
          bbox={'facecolor':'white', 'alpha':0.5, 'pad':10})
 plt.xlabel('Time(s)')
 plt.ylabel('Magnitude(V)')
 #plt.title('Fit of mode cleaner output beam')
 #plt.xlim([0.0121,0.0192])
 #plt.ylim([0.0003,0.0006])
 plt.legend()
 plt.grid()
 plt.show()
 # residual sum of squares
 ss\_res4 = np.sum((t - airy(t, *popt4)) ** 2)# total sum of squares
 ss tot4 = np.sum((t - np.mean(airy(t, *popt4))) ** 2)
 # r-squared
 r24 = 1 - (ss\_res4 / ss\_tot4)print(popt4)
```
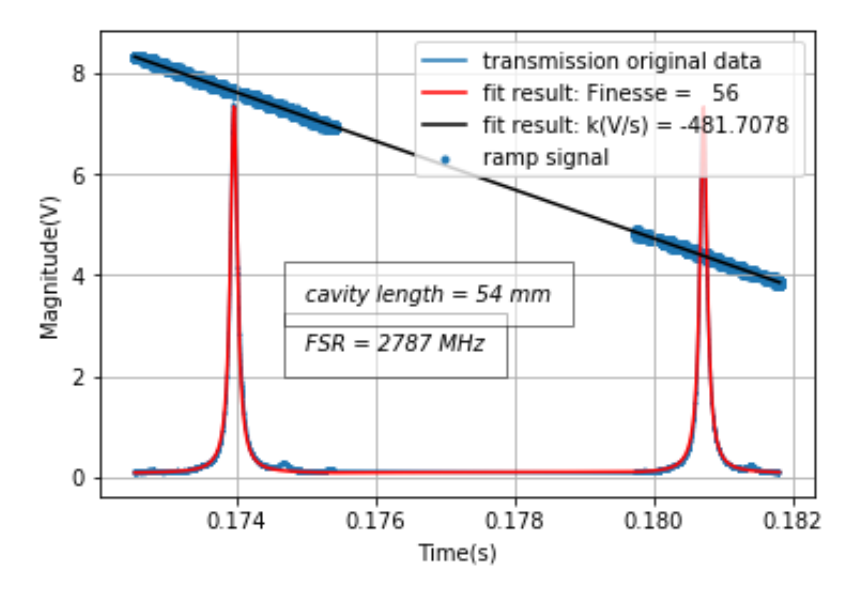

[7.26372293e+00 1.27170642e+03 4.99000000e-03 6.75901024e-03 7.43131509e-02]

```
In [289]: Fsim = np.pi*np.sqrt(np.sqrt(0.92*0.99975))/(1-np.sqrt(0.99975*0.92
  ))
  print(Fsim)
```
75.12381131420992

#### **3. fit by program to get calibration factor**

```
In [9]: def airy2(x, a, a1, f, x0, x1, fsr, o):
     return a/(1+f*np.sin(np.pi*(x-x0)/fsr)**2)+a1/(1+f*np.sin(np.pi
*(x-x0+x1)/fsr)**2)+a1/(1+f*np.sin(np.pi*(x-x0-x1)/fsr)**2)+o
```
In [10]: **def** hvd(x, k, b): **return** k\*x+b

```
In [12]: popt1, pcov1 = curve fit(airy2, t, d, bounds=([5.4, 1.15, 1171, 0.0)
 284, 0.0012, 0.03, 0.01], [5.8, 1.35, 1371, 0.0288, 0.0014, 0.07, 0
 .08]))
 popth, pcovh = curve fit(hvd, t, r, bounds=([-90, 12], [-60, 16]))
 plt.plot(t, d, label='transmission original data')
 plt.scatter(t, r, marker=".", label='ramp signal')
 #Fi = np.pi*np.sqrt(popt1[2])/2
 cal = 87.6/(-1*path[0]*path[4])c=("%.4f" % cal)
 plt.plot(t, airy2(t, *popt1), 'r', label='fit result: between TE
 M00 and sideband(s) = %6.6f '% popt1[4] )
 plt.plot(t, hvd(t, *popth), 'k', label='fit result: k(V/s) = %6.
 4f '% popth[0])
 plt.text(0.175, 2.5, 'Calibration factor = {} MHz/V'.format(c), sty
 le='italic',
          bbox={'facecolor':'white', 'alpha':0.5, 'pad':10})
 plt.xlabel('Time(s)')
 plt.ylabel('Magnitude(V)')
 #plt.title('Fit of mode cleaner output beam')
 #plt.xlim([0.0121,0.0192])
 #plt.ylim([0.0003,0.0006])
 plt.legend()
 plt.grid()
 plt.show()
 # residual sum of squares
 ss res4 = np.sum((t - airy2(t, *popt1)) ** 2)
 # total sum of squares
 ss tot4 = np.sum((t - np.mean(airy2(t, *popt1))) ** 2)
 # r-squared
 r24 = 1 - (ssres4 / ss tot4)print(popt1)
 print(popth)
```
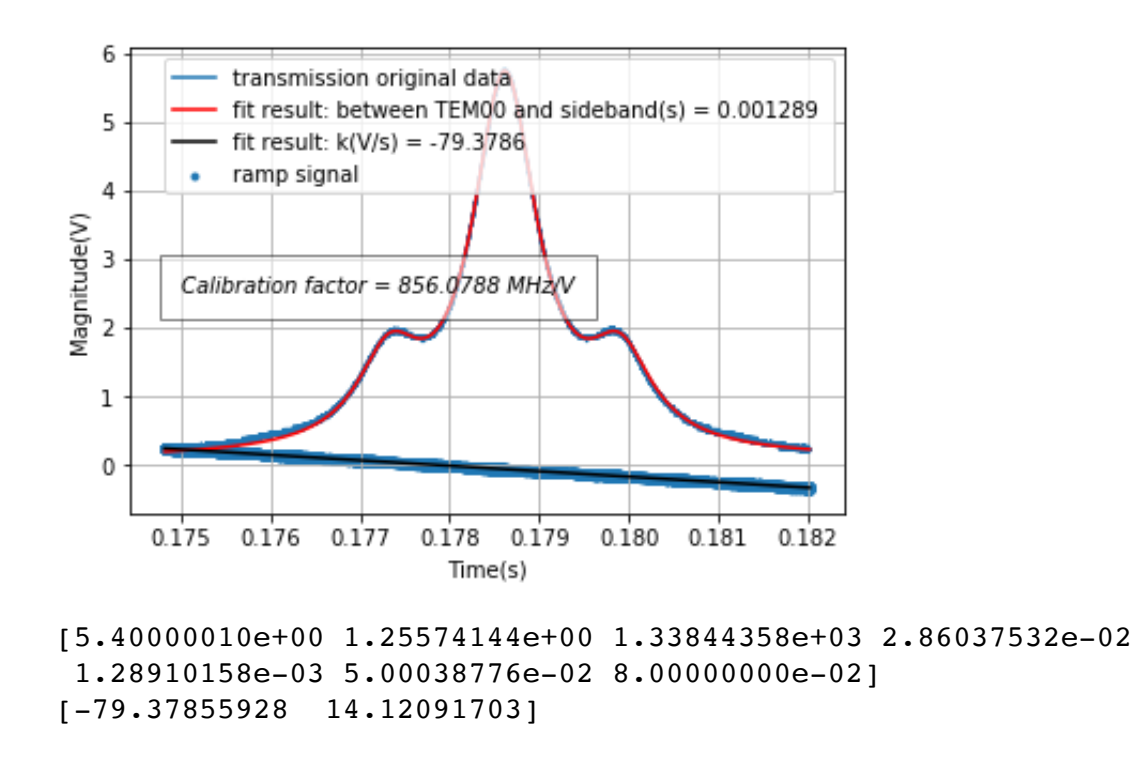

## **4. fit by program to get bandwidth**

```
In [15]: popt3, pcov3 = curve_fit(airy, t3, d3, bounds=([7.6, 900, -0.0217,0.049, 0.01], [7.8, 1600, -0.00211, 0.051, 0.09])
 popth3, pcovh3 = curve fit(hvd, t3, r3, bounds=([-90, 15], [-60, 20]]))
 plt.plot(t3, d3, label='transmission original data')
 plt.scatter(t3, r3, marker=".", label='ramp signal')
 Fi = -1 * np.py: sqrt(popt3[1])/2BW = popt3[3]*popth3[0]*cal/Fibw = ("%.0f" % BW)
 plt.plot(t3, airy(t3, *popt3), 'r', label='fit result: Bandwidth
 = {} MHz'.format(bw))
 plt.plot(t3, hvd(t3, *popth3), 'k', label='fit result: k(V/s) =
 %6.4f '% popth3[0])
 plt.xlabel('Time(s)')
 plt.ylabel('Magnitude(V)')
 #plt.title('Fit of mode cleaner output beam')
 #plt.xlim([0.0121,0.0192])
 #plt.ylim([0.0003,0.0006])
 plt.legend()
 plt.grid()
 plt.show()
 # residual sum of squares
 ss res4 = np.sum((t - airy(t, *popt4)) ** 2)
 # total sum of squares
 ss\_tot4 = np.sum((t - np-mean(airy(t, *popt4))) ** 2)# r-squared
 r24 = 1 - (ss\_res4 / ss\_tot4)print(popt3)
```
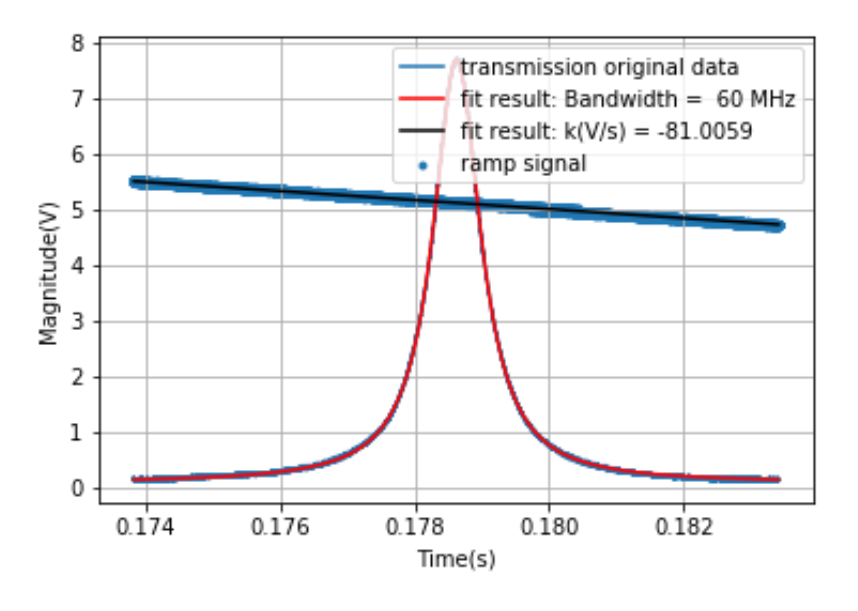

[ 7.61106185e+00 1.31392112e+03 -1.82134831e-02 4.92100847e-02 8.52449162e-02]